## 検索方法について

 $\epsilon$ 

 $\left| \cdot \right|$ 

(例)「内服」のシートから「薬効分類:解熱鎮痛消炎剤、成分名:アセトアミノフェン」について検索したい場合。

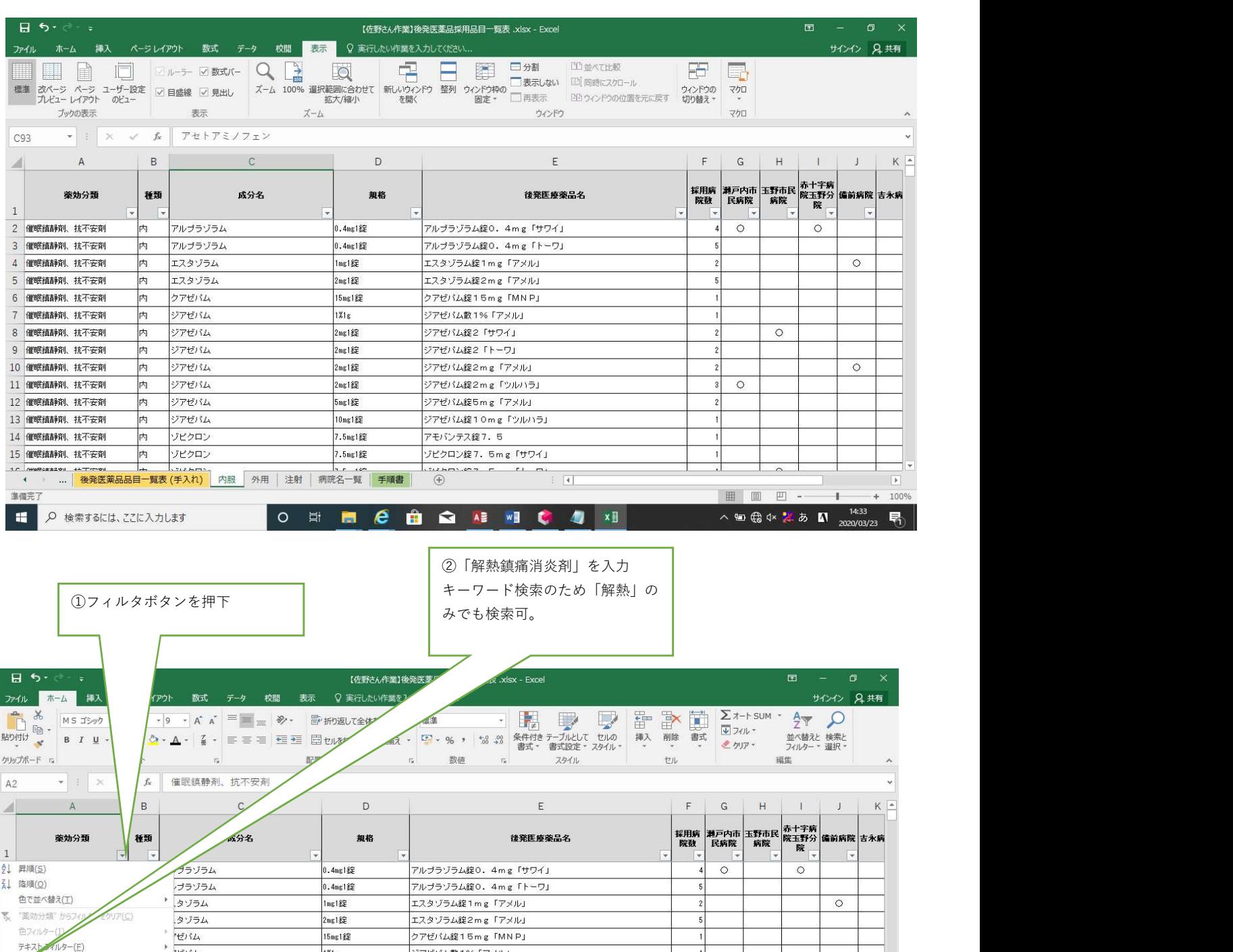

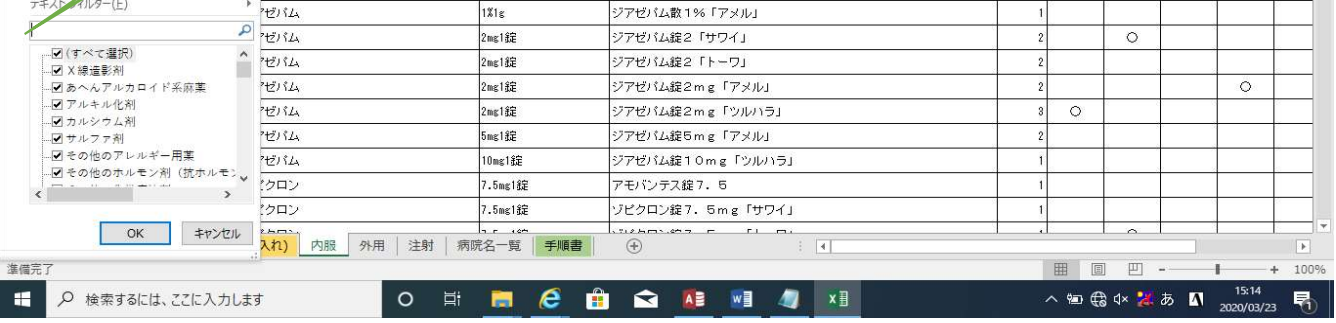

③「解熱」で検索。「解熱鎮痛消 炎剤」が表示。

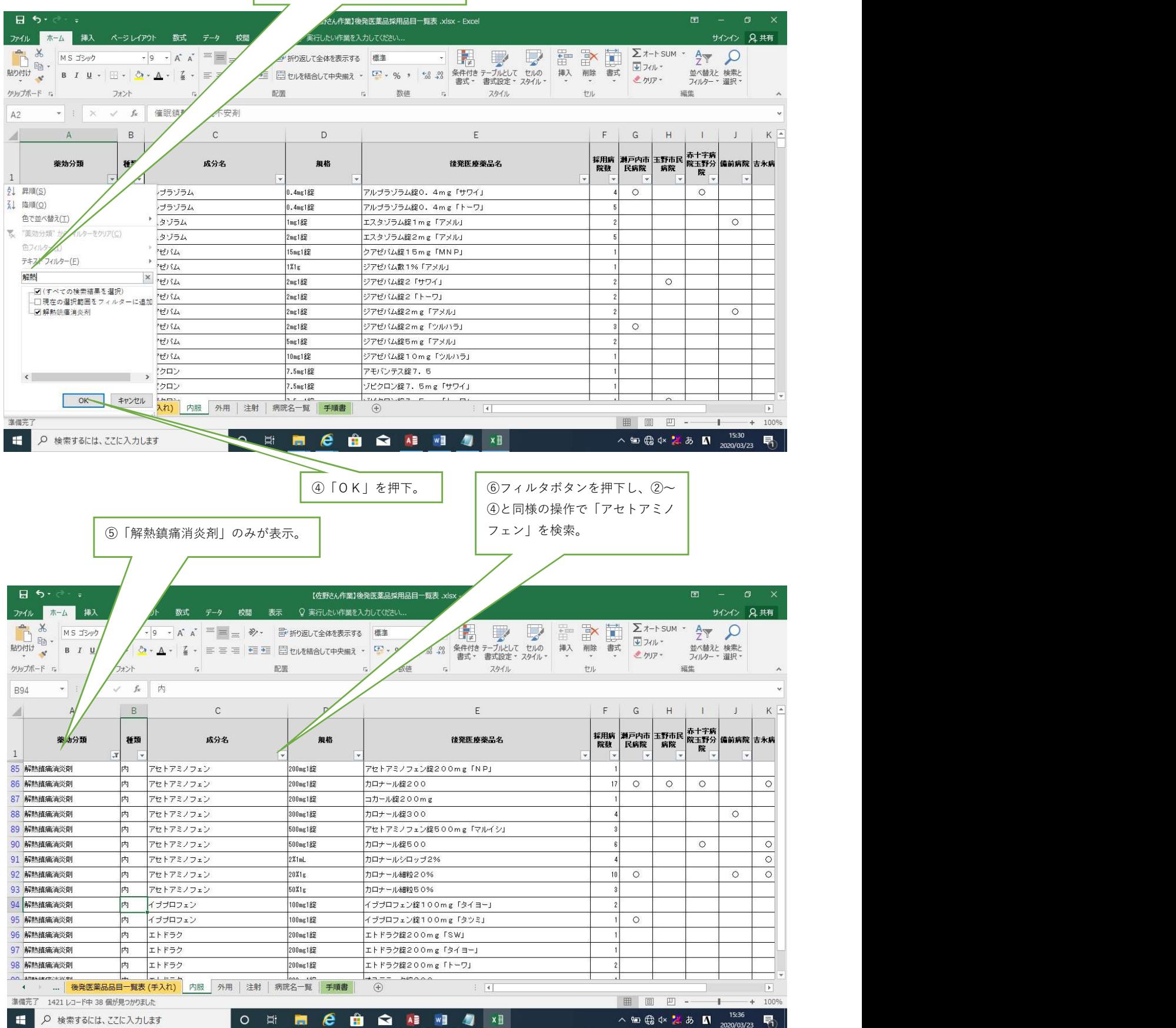

⑦「薬効分類:解熱鎮痛消炎剤、 成分名:アセトアミノフェン」 のみ表示。

 $\Box$ 

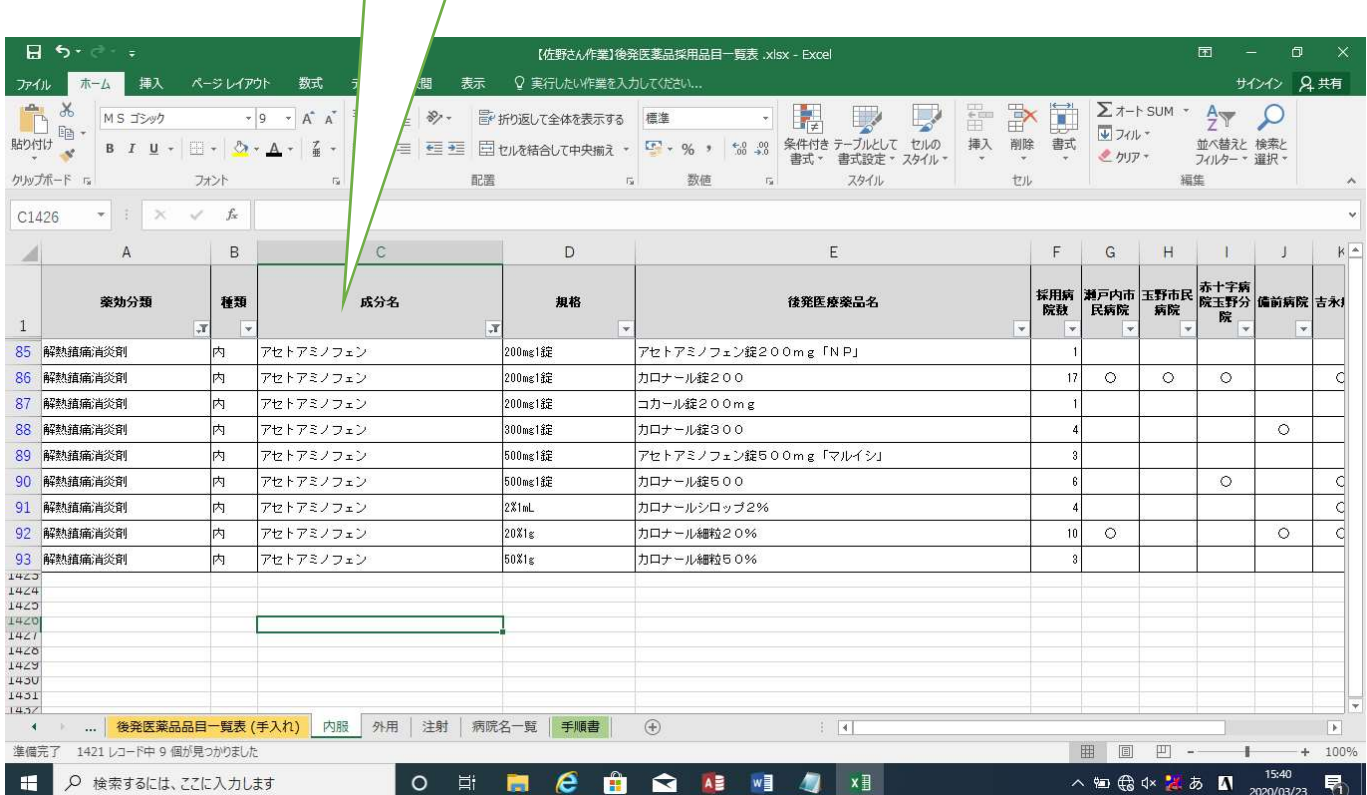